IEC 61010 Kein rechtsverbindliches Dokument. Änderungen sind ohne vorherige Benachrichtigung möglich.

www.socomec.com Zum Herunterladen von Broschüren,

Katalogen und technischen Handbüchern

### **ZSOCOMEC** Installation und Inbetriebnahme SCHRITT<sub>1</sub> SCHRITT<sub>2</sub> 549782C **Anschlüsse** Installation QUICK START DE *ATyS C55/65* **Steuergerät**  Vorbereitung Überprüfen Sie bei der Lieferung und nach Entfernen der Verpackung die folgenden Punkte: Verpackung und Inhalt befinden sich in gutem Zustand. Die Produktangaben stimmen mit der Bestellung überein. Der Lieferumfang sollte enthalten: 1 x C65/55-Steuergerät 1 x IP65-Dichtung für Steuergerät (nur C65) 4 x Türschrauben 4 x Montagefüße Rückwand **Warnung** Gefahr durch Stromschlag, Verbrennungen oder Verletzungen und/oder Geräteschäden. Diese Kurzanleitung richtet sich an Personen, die für die Montage und Inbetriebnahme dieses Produkts geschult sind. Weitere Informationen sind der Bedienungsanleitung für das Produkt zu entnehmen, die auf der SOCOMEC Website verfügbar ist. ■ Dieses Produkt muss immer von qualifiziertem und zugelassenem Personal installiert und in Betrieb genommen werden. Wartungs- und Instandhaltungsarbeiten dürfen nur von geschultem und autorisiertem Personal durchgeführt L1 werden.  $\sqrt{2}$  Nicht an Steuer- oder Stromversorgungskabeln arbeiten,  $\overline{1}$ 3 die an das Produkt angeschlossen sind, wenn Spannung N direkt über das Hauptnetz oder indirekt über externe Stromkreise am Produkt anliegt oder aufgeschaltet werden könnte. Stets einen geeigneten Spannungsprüfer verwenden, um sicherzugehen, dass keine Spannung anliegt. Darauf achten, dass keine Metallgegenstände in den Schrank fallen können (Lichtbogengefahr). Die Nichtbeachtung der anerkannten Regeln der Technik oder dieser Sicherheitshinweise kann zu schweren Verletzungen oder zum Tod des Benutzers und anderer Personen führen. Gefahr von Geräteschäden Im Falle eines Sturzes oder einer Beschädigung des Produkts wird empfohlen, das gesamte Produkt zu ersetzen. Normen bzgl. der Installation sind zu beachten.

- Zubehör
- $\blacksquare$  Digiware IO-10 (Bestell-Nr. 48290140)
- Gateway M70 (Bestell-Nr. 48290222)
- Steuergerät mit Hilfsversorgung 24 V DC (SELV, 6 W
- Minimum) für I/O-10-Module zwingend erforderlich \* Weitere Informationen sind der Bedienungsanleitung für das Produkt im Kapitel "Ersatzteile und Zubehör" zu entnehmen.

## **Ersatzteile**

- Steckersatz (Bestell-Nr. 16090002)
- Steuergerät-Montagefüße (Bestell-Nr. 16090005)
- Steuergerät-Montageschrauben (Bestell-Nr. 16090004)
- Steuergeräte-Dichtung für IP65 (Bestell-Nr. 16090001)

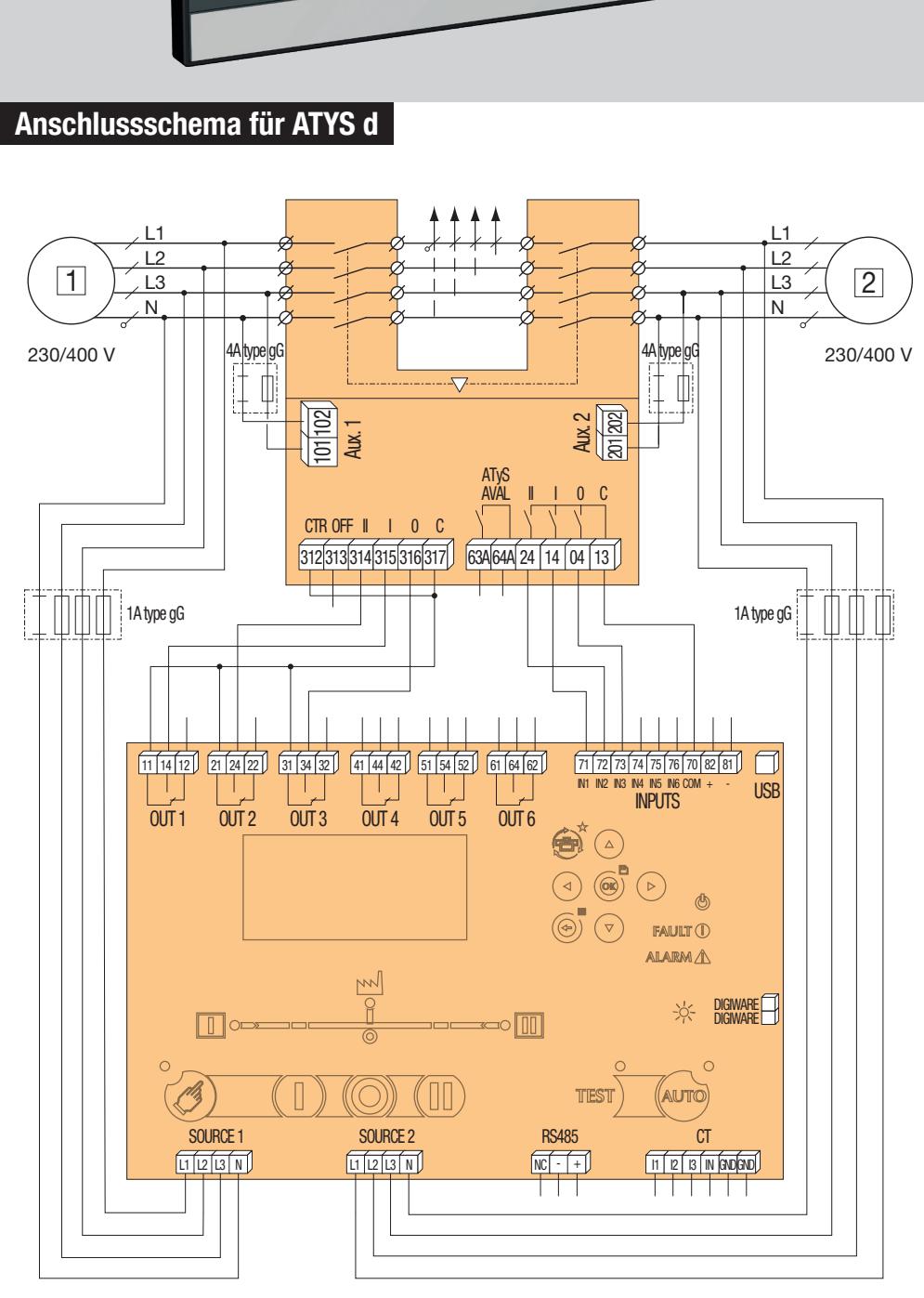

KONTAKT FIRMENZENTRALE: SOCOMEC SAS, 1-4 RUE DE WESTHOUSE, 67235 BENFELD, FRANKREICH

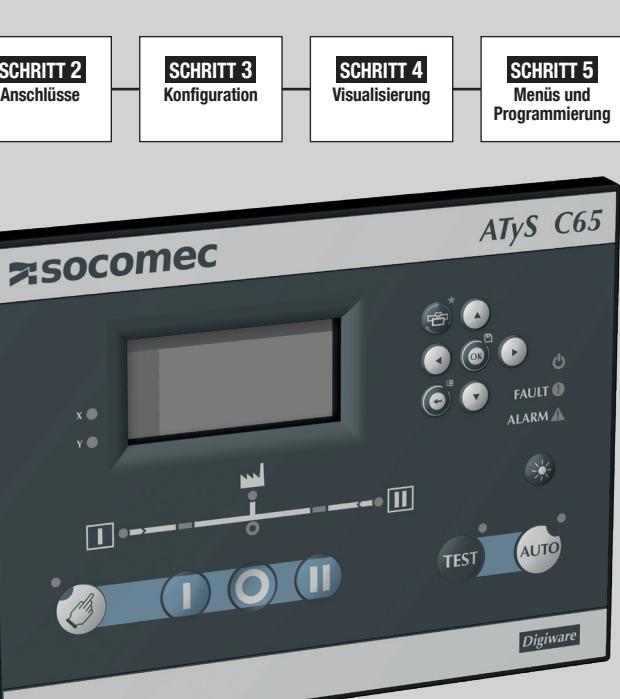

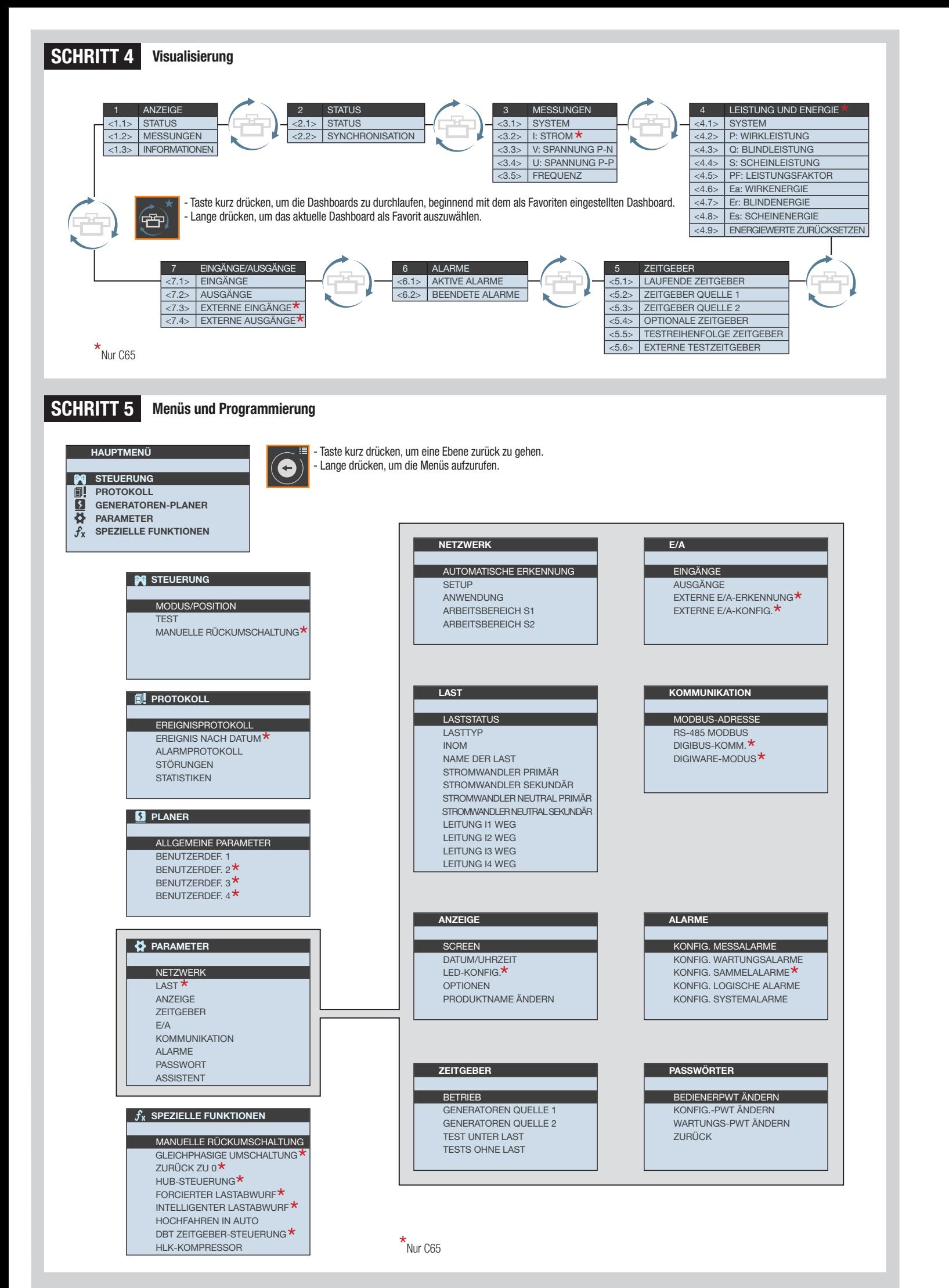

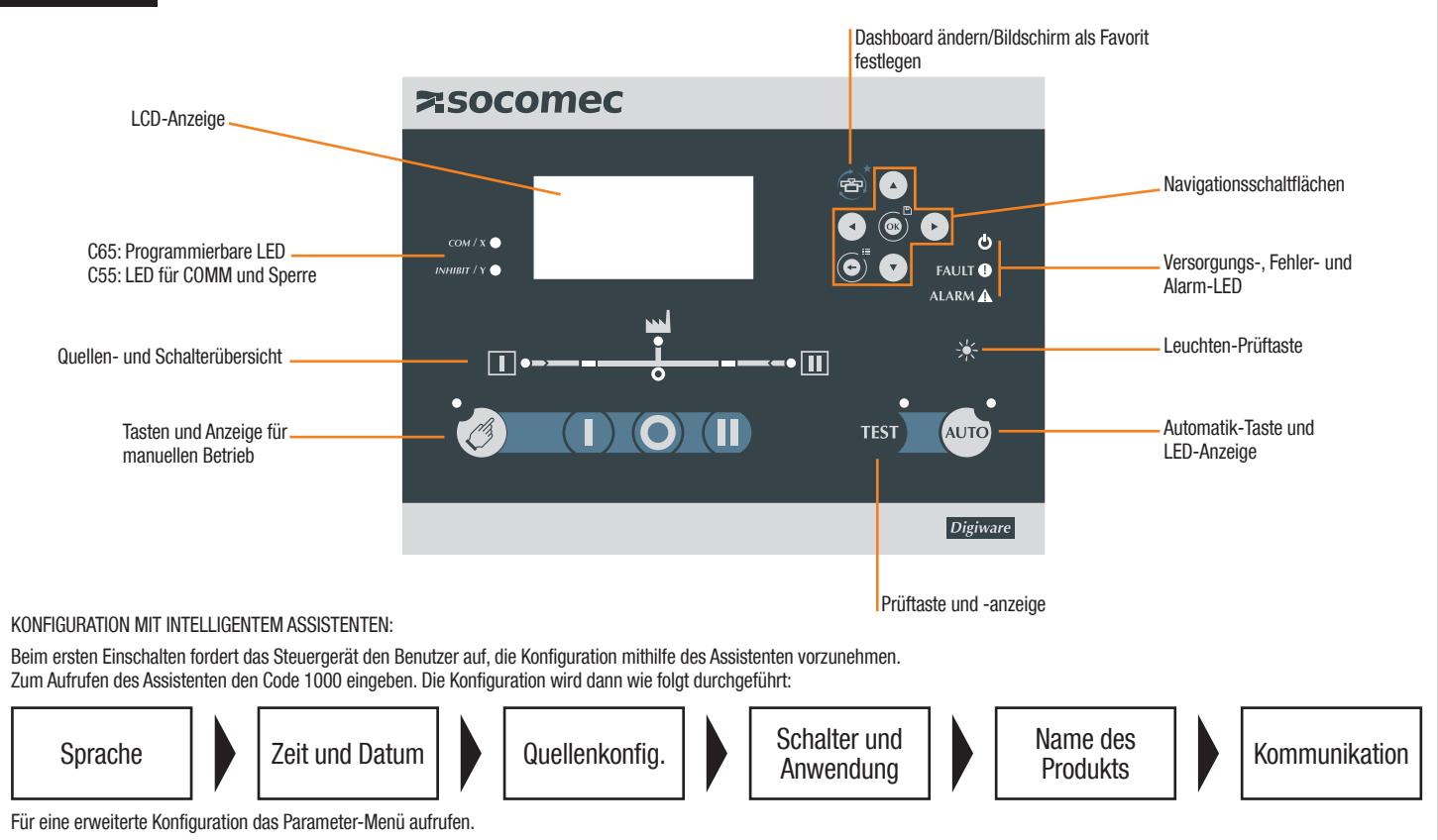

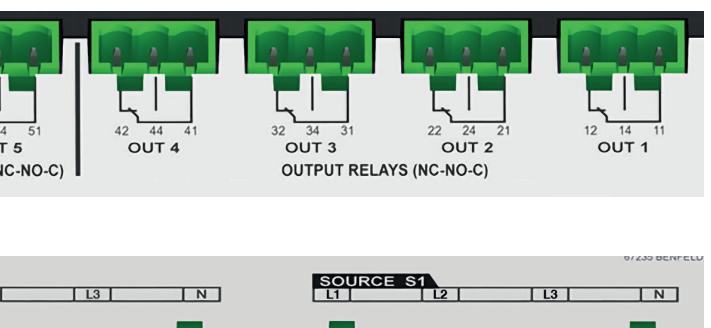

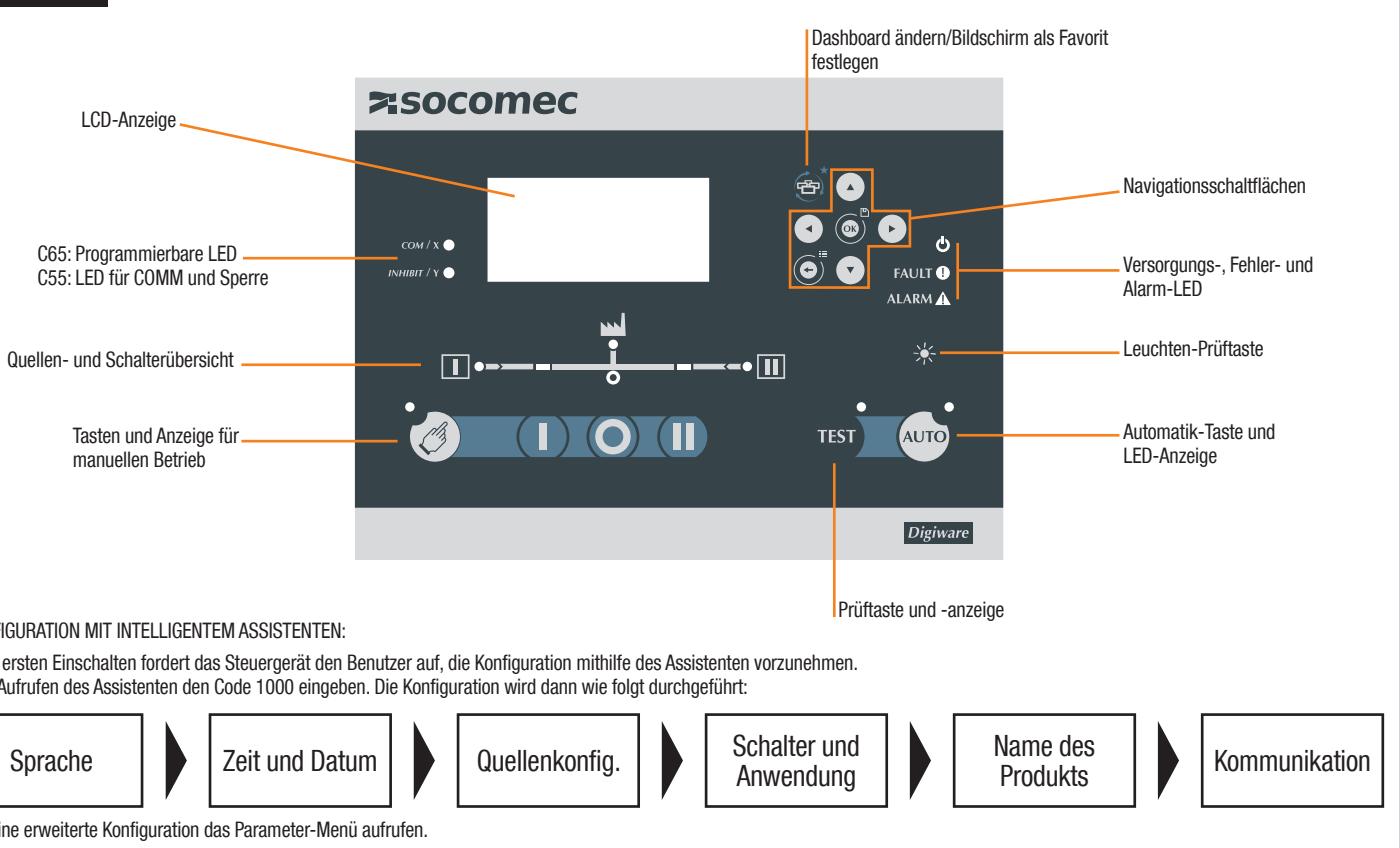

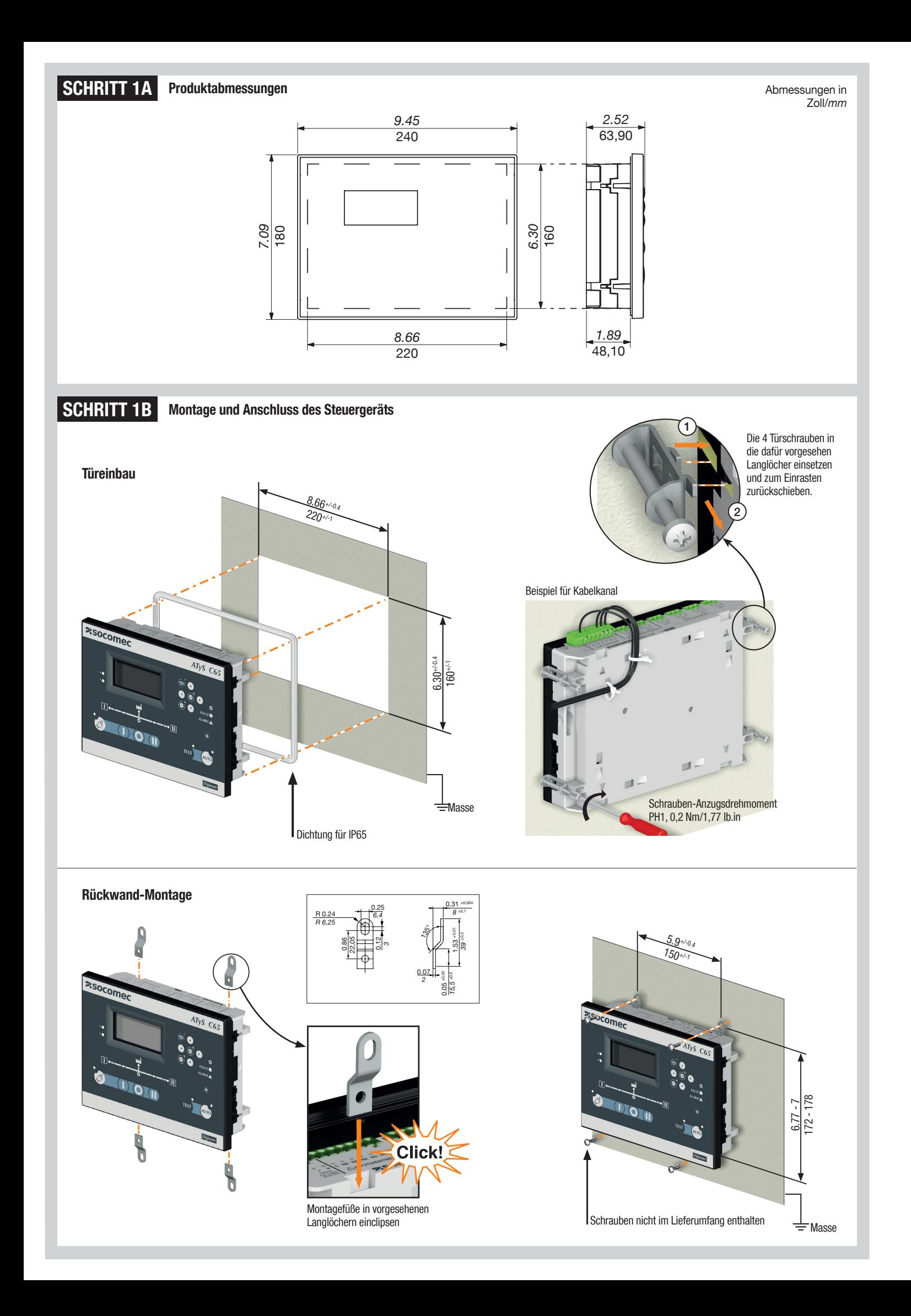

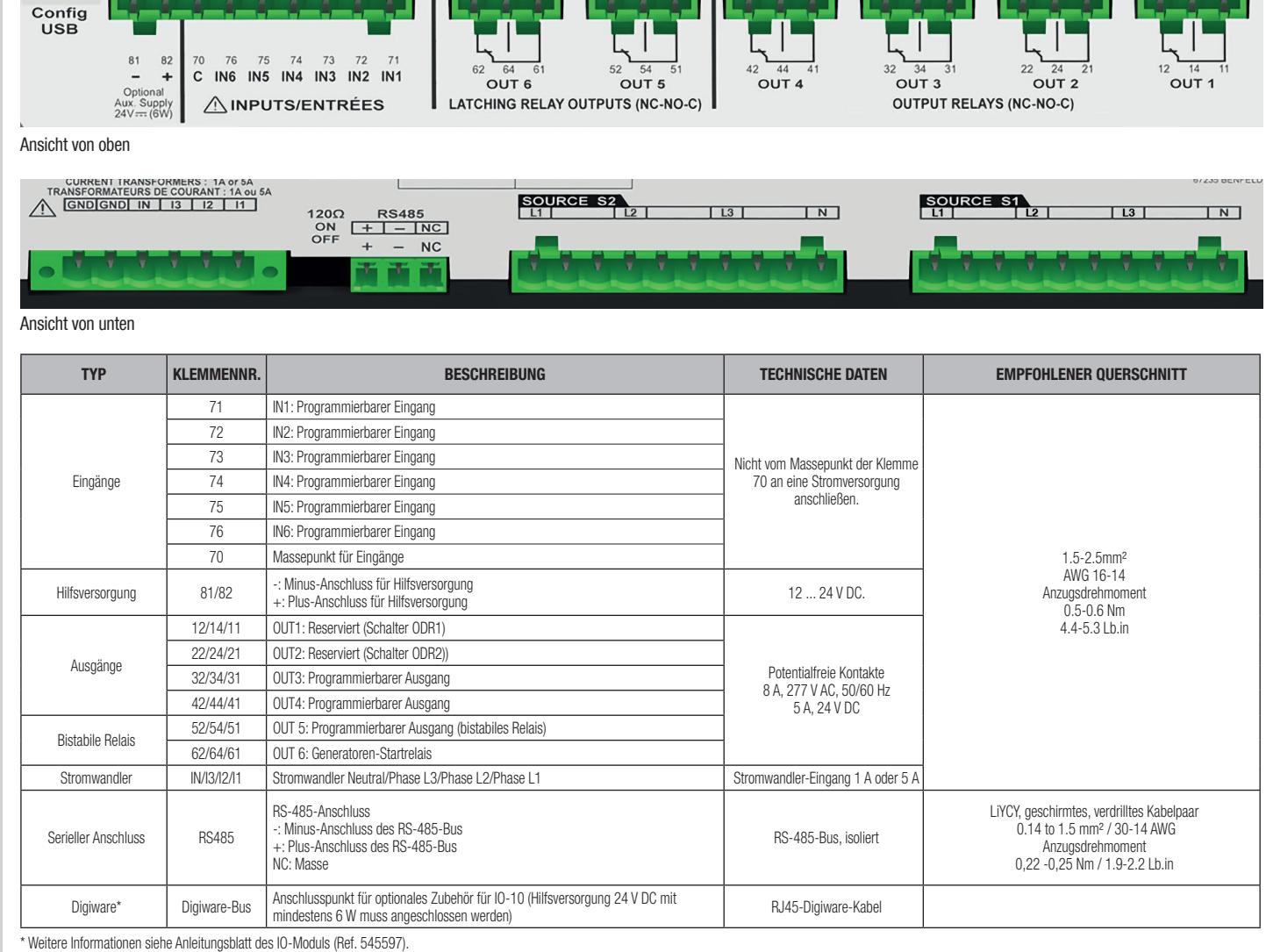

# SCHRITT 3 Konfiguration

SCHRITT 2 Verdrahtung des Steuergeräts